# Рекомендации по написанию статей в научных журналах ( по обзорным лекциям издательств - Эльзевир, Шпрингер, Web of knowledge )

#### **Перечень основных вопросов**

- ⚫ Зачем вам нужно публиковаться?
- ⚫ Что и когда надо публиковать?
- ⚫ что определяет хорошую статью?
- ⚫ Процесс публикации статьи
- ⚫ Написание и публикация научных статей
- ⚫ Инструменты и советы, которые помогут вам писать и публиковать научные статьи

#### **Зачем вам нужно публиковаться?**

- ⚫ Представление новых и оригинальных результатов и методов
- ⚫ Обмен идеями, общение с коллегами
- ⚫ Продвижение (а не повторение) научных знаний и ускорение научно-технического прогресса
- ⚫ Достоверность результатов
- ⚫ Составление заявок на предоставление грантов, финансирование научных исследований
- ⚫ Признание и карьерный рост
- ⚫ Личный престиж, удовлетворение и удовольствие

## Что и когда надо публиковать?

**Результаты надо публиковать, когда вы уверены, что готовы сообщить читателям новую, интересную, важную для них информацию.** 

**Обычно это означает, что работа отвечает (одновременно!) нескольким критериям:**

**-посвящена актуальной проблеме**

**-использует современные методы**

**-предлагает новые подходы или демонстрирует новые факты**

**-имеет новые, важные и четко сформулированные выводы**

**Статья должна нести четкий «месседж», т.е. сообщать новые факты и выводы, которые важно донести до научного сообщества.**

**Статья не должна выглядеть «отчетом о проделанной работе»**

# Что не надо публиковать?

#### **Из публикации необходимо исключить:**

- ⚫ Неполные данные (например, недоведенные до конца измерения, показатели)
- ⚫ Результаты, случайно полученные в единичном эксперименте
- ⚫ Результаты, «подтверждающие» хорошо известные теории
- ⚫ Незрелые выводы, основанные на фрагментарной информации
- ⚫ Далеко идущие предположения, «фантазии», не вытекающие напрямую из наблюдаемых данных
- ⚫ Планы на будущее

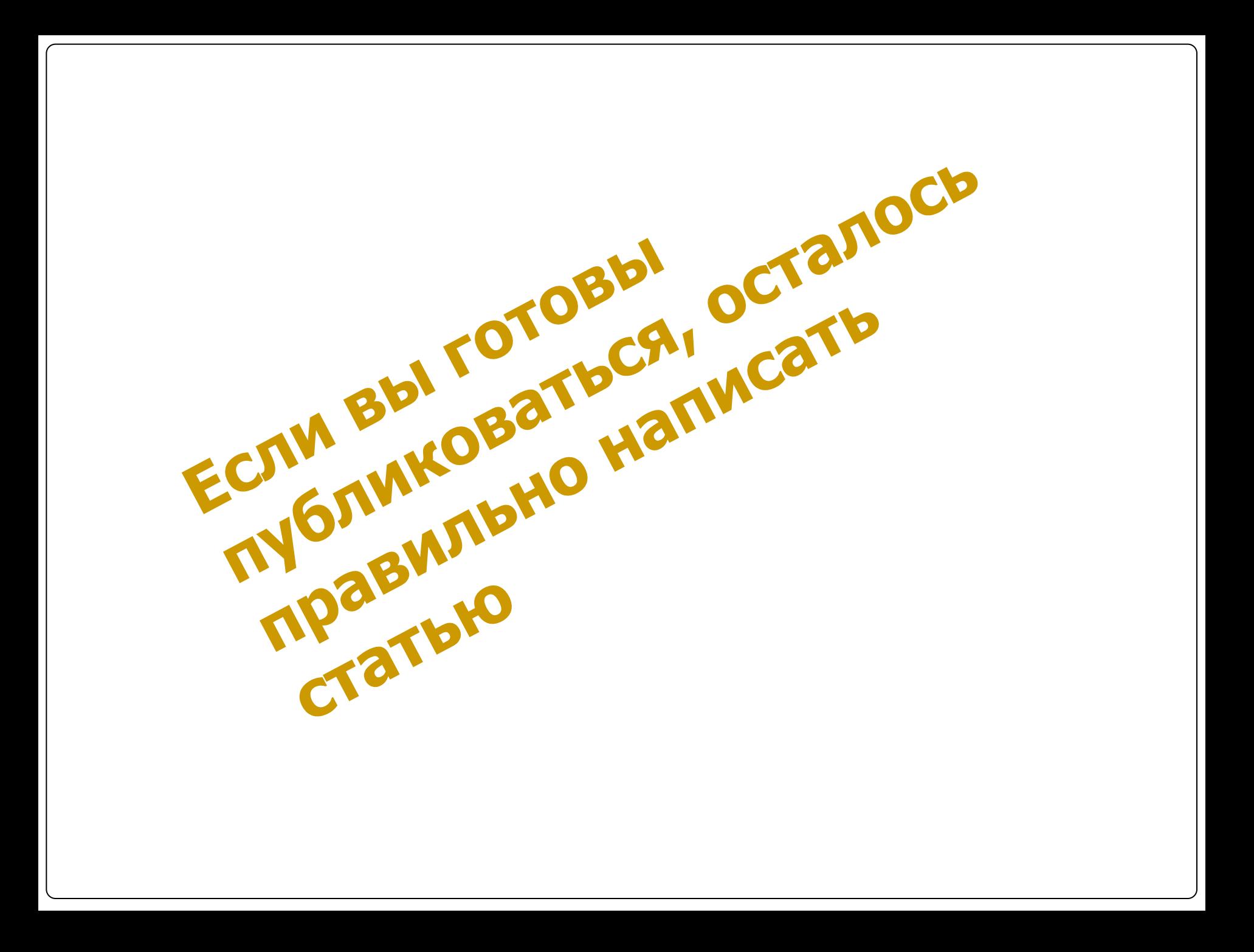

### ЧТО ОПРЕДЕЛЯЕТ ХОРОШУЮ СТАТЬЮ?

ссылки на известные исследования и достижения

актуальное содержание

достоверность фактов

убедительная аргументация

## КАЧЕСТВО

правильное оформление текста

> правильное оформление библиографии

логика повествования

#### **Что такое правильная статья?**

- Имеет четкое, полезное и захватывающее сообщение
- Составлена и представлена в логической манере
- Рецензенты и редакторы могут легко оценить значимость

Рецензенты и редакторы – занятые люди, поэтому упрощайте материал, дабы сэкономить их время

## ПРОЦЕСС ПУБЛИКАЦИИ ВКЛЮЧАЕТ НЕСКОЛЬКО ЭТАПОВ ( по Thomson Reuters)

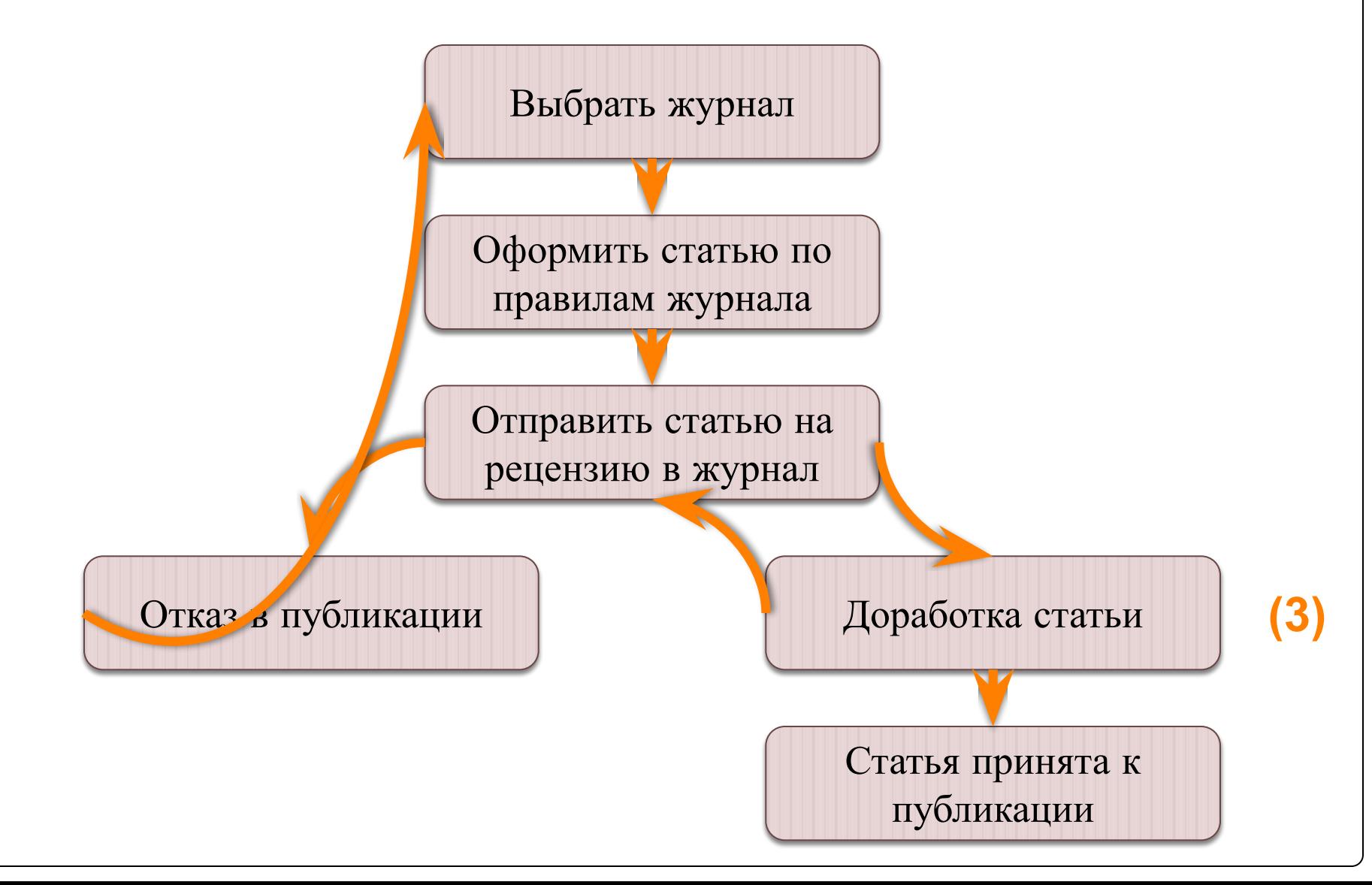

## Процесс публикации статьи

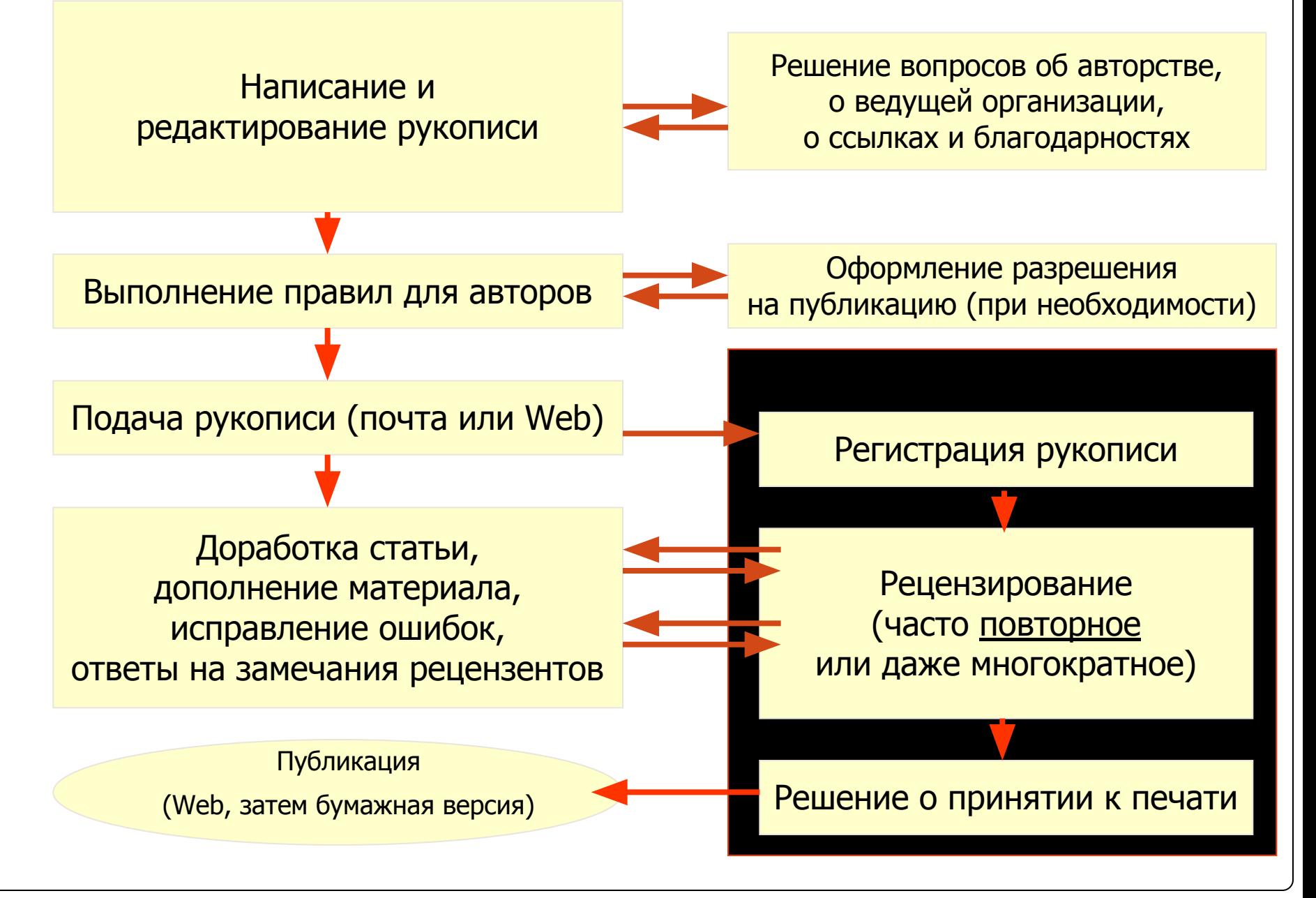

# Подготовка статьи в журнале

## **Выберите подходящий тип публикации**

## **Типы публикаций**

#### **Доклад для конференции**

**Идеально подходит для сообщения научных результатов на стадии их обработки или в процессе проведения исследования** 

**-обычный размер – 5-10 страниц, 3 рисунка, 15 ссылок -проект доклада подается организаторам конференции -хороший выбор в начале научной карьеры** 

#### **Полноценная статья / Оригинальная статья**

- **Стандартная форма сообщения окончательных результатах исследований** 

- **Обычный размер 8-10 страниц, 5 рисунков, 25 ссылок**
- **Проект статьи подается в соответствующий журнал**

**- Хороший способ построения научно-исследовательской карьеры** 

## **Типы публикаций (2)**

#### **Короткое сообщение**

Короткое сообщение о достигнутых значительных, оригинальных результатах Намного короче полноценной статьи

#### **Рецензии / обзоры**

Критический синтез данных по конкретной теме исследования

Обычный размер – 10+ страниц, 5+ рисунков, 80 ссылок Обычно готовится по запросу редактора журнала Хороший способ закрепления научно-исследовательской карьеры

## Где надо публиковать?

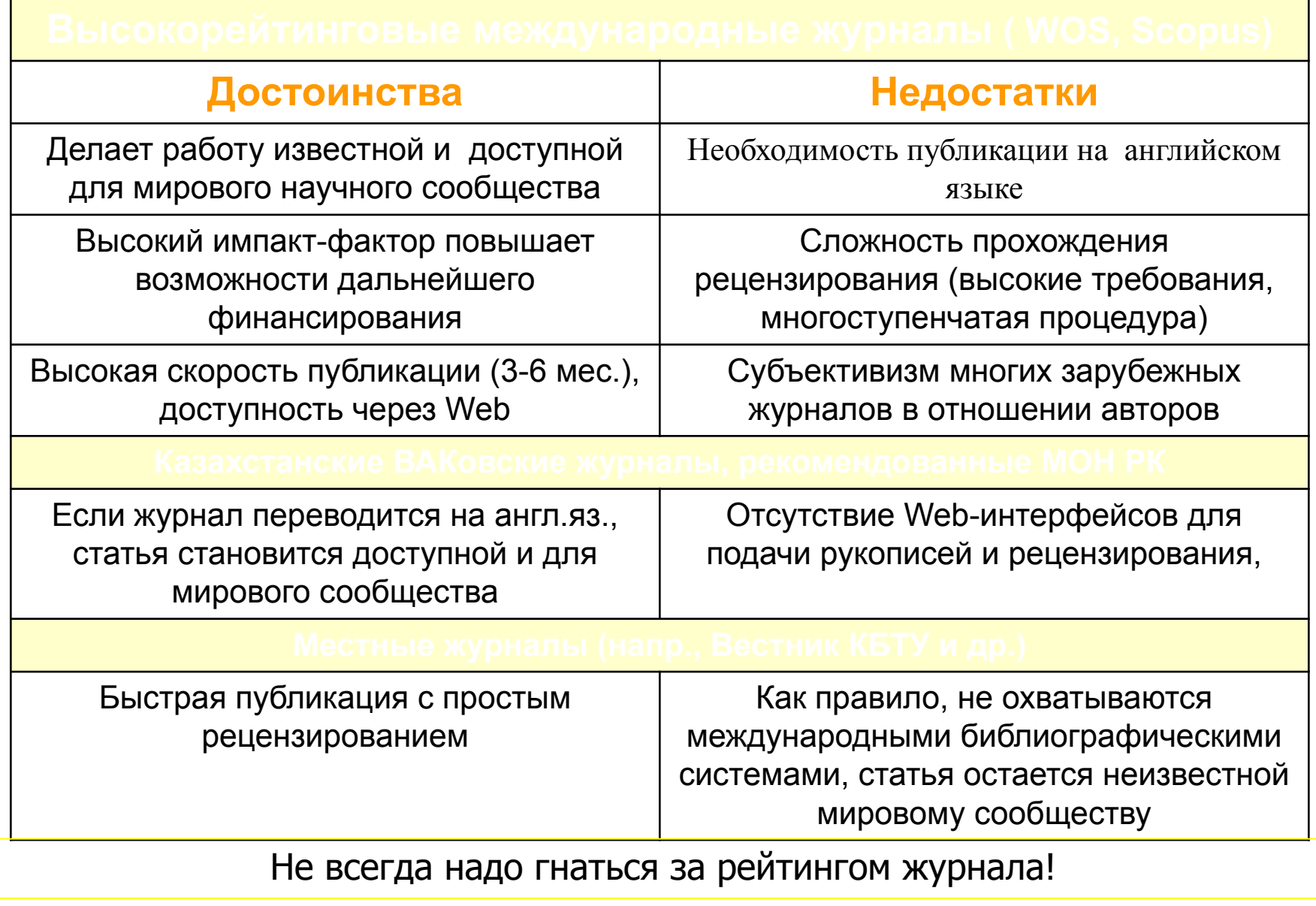

**Как выбрать правильный журнал**

- ⚫ **Прочитайте журнал и журнальную подборку**
- ⚫ **Поговорите с коллегами об их опыте с рассматриваемым вами журналом**
- ⚫ **Проверьте, где сотрудничающие /конкурирующие исследовательские группы и ученые публикуют свои работы**
- ⚫  **Важен ли для вас импакт-фактор? Или вы больше озабочены используемостью / видимостью?**

**Как выбрать правильный журнал**

- ⚫ **Изучите ссылки в своей работе. Где были опубликованы и прочитаны оригинальные статьи?**
- ⚫ **Проверьте сайты издателей, там часто можно найти полезную информацию в разделе "для авторов"**
- ⚫ **Избегайте журналы без четкого процесса подачи и рассмотрения**

#### **Elsevier Editorial System**

⚫ Для авторов, желающих опубликовать свои материалы в издательстве «Эльзевир», создан специальный интерактивный портал Elsevier Editorial System — «Издательская Система Эльзевира» (EES), облегчающий процедуру передачи материалов, отслеживание процесса рассмотрения статьи и взаимодействие с рецензентами. Вход в EES осуществляется со стартовой страницы для Авторов Author Gateway **http://www.elsevier.com/wps/find/authorsview.author s//**

⚫ представлены краткие алгоритмы опубликования статей и книг, а также, ответы на наиболее часто задаваемые вопросы.

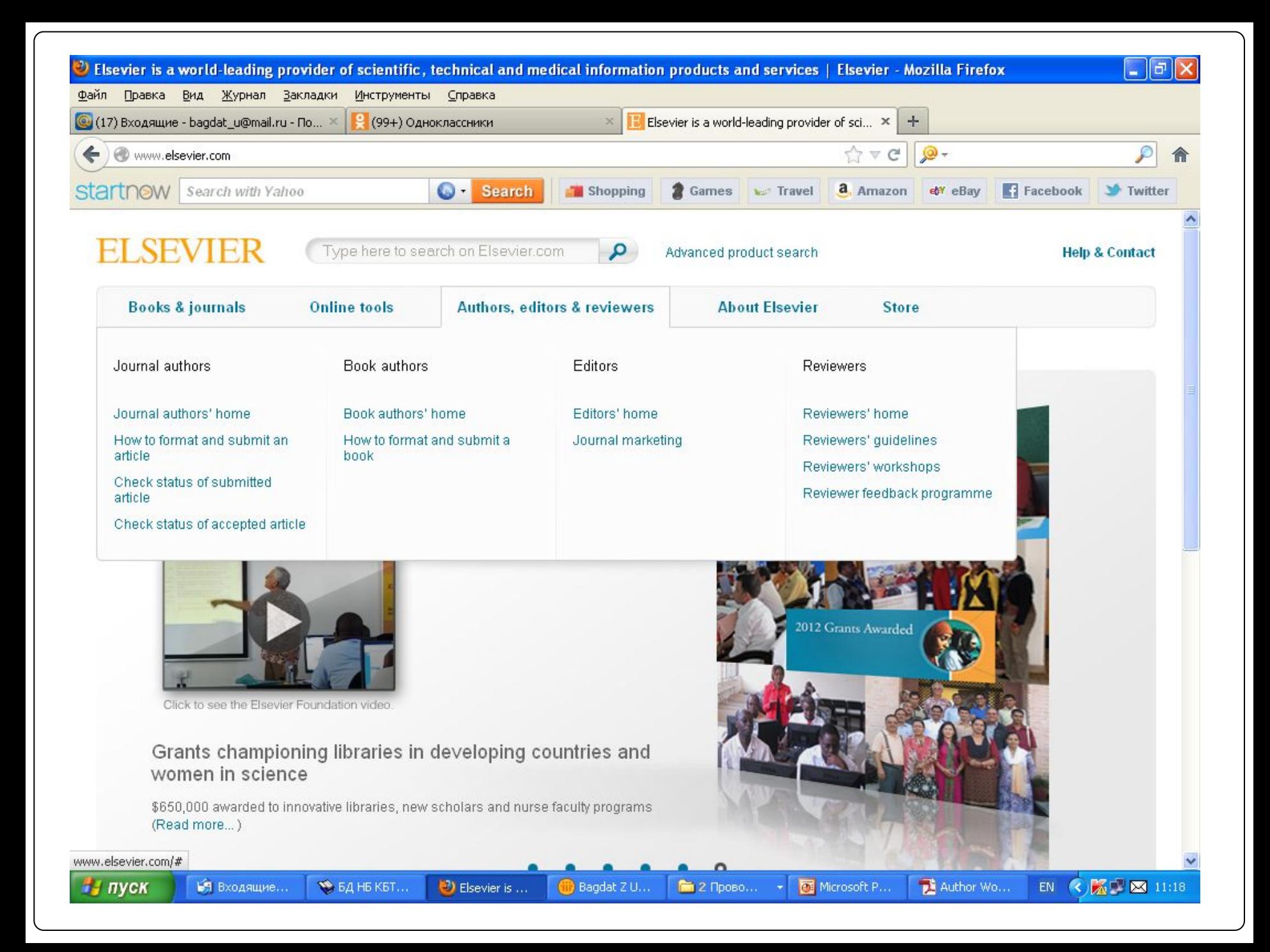

### **Важный момент: Guide for Authors**

**Прочитайте 'Guide for Authors' интересующего журнала! Еще раз и еще раз!**

**www.elsevier.com - раздел Authors, editors, reviewers или ссылка Submit Article на домашней странице каждого журнала на ScienceDirect** 

Приложите Guide for Authors к вашей работе, даже к первому варианту статьи (расположение текста, ссылки, рисунки и таблицы и тд). Это сэкономит ваше время и время редакторов, рецензентов!

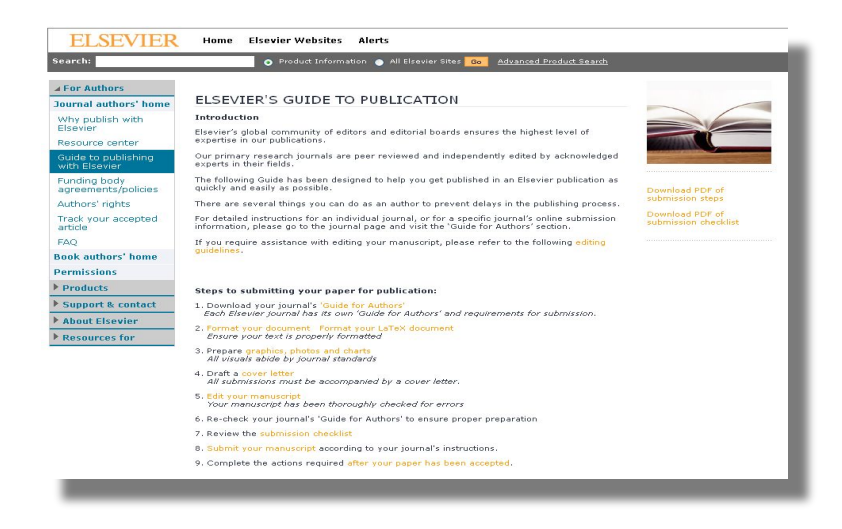

**http://www.elsevier.com/wps/fi nd/authorsview.authors/howtos ubmitpaper**

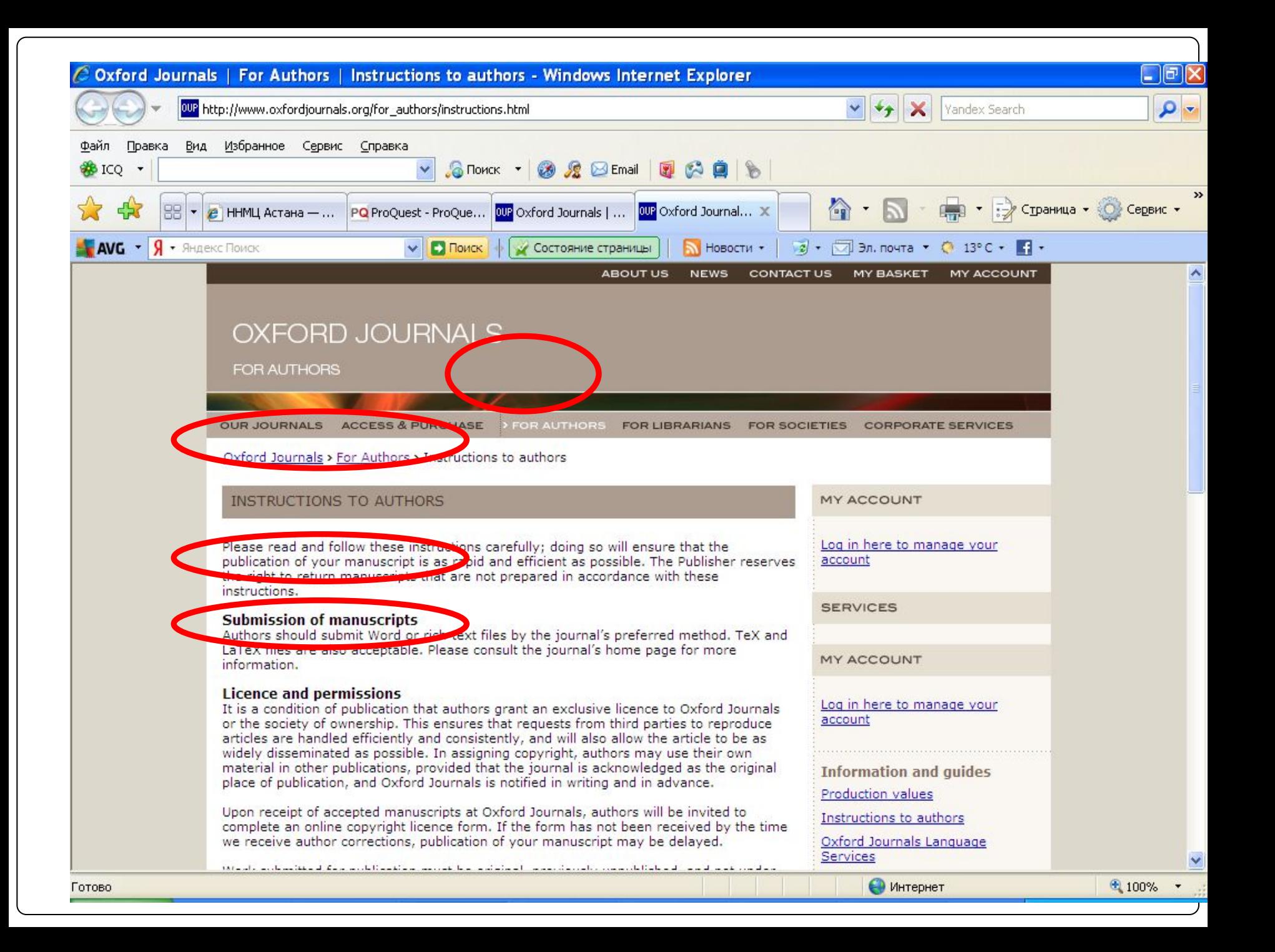

## **Emerald для авторов**

- **Emerald для авторов -** это масса полезных материалов, советов и рекомендаций по всем вопросам написания статей и подготовки их для публикаций:
- ⚫ семинары для авторов в виде Интернет-презентаций;
- ⚫ информация, как начинать работать над публикацией; советы профессионалов;
- ⚫ ссылки на нужные книги;
- ⚫ поддержка перспективных авторов;
- ⚫ практические руководства; советы и рекомендации по подготовке научных публикаций;
- ⚫ "Встречи с редакторами" новости от редакторов журналов в режиме онлайн и др.

# **Как правильно структурировать статью?**

#### Заголовок **Сразу бросается в глаза. Должен быть кратким и по существу. Должен отражать содержание работы.**  Авторы **Правильное написание, последовательность в перечислении авторов.** Аннотация **Резюме, состоящее из 75-200 слов и излагающее цели и результаты. Включает ключевую идею работы.**  Ключевые слова **Синонимы, соответствующие критериям поиска, например, в Google.**  Введение **Объяснение почему проводилась работа, какая методология использовалась, почему вы выбрали именно эту методологию, как методология способствовала подтверждению гипотезы, изложенной в вашей аннотации.** Методология **Описывается четко и лаконично, чтобы другие люди могли отследить то, что вы сделали. Как правильно структурировать статью?**

### **Как правильно структурировать статью?**

![](_page_23_Picture_66.jpeg)

# Основные разделы публикации

- ⚫ УДК (для казахстанских журналов)
- ⚫ Название статьи
- ⚫ Авторы
- ⚫ Организации, где работают авторы
- ⚫ Реферат
- ⚫ Ключевые слова (заменяют УДК)
- ⚫ Текст статьи с рисунками, таблицами, списком литературы
- ⚫ Благодарности (грантам, фондам, организациям)
- ⚫ Дополнительная информация (Supporting information) - техническая или объемная информация, не вошедшая в статью, а публикуемая в интернет-версии в виде отдельного файла

# Название научной работы требует особого внимания!

- ⚫ В названии должна звучать проблема! И звучать весомо!
- ⚫ Общность проблематики, необходимая для того, чтобы заинтересовать аудиторию
- ⚫ Точность и корректность формулировок
- ⚫ Краткость
- ⚫ Отсутствие новых сокращений
- ⚫ Отсутствие фраз типа «Исследование…», «Изучение…» работа не про изучение, а про природу!

#### Общее правило – название должно раскрывать ТЕМУ сообщения

### **Авторство**

Общее правило – необходимо включить ВСЕХ авторов, которые сделали вклад в работу, кроме технического (верстка, ремонт оборудования, …)

На первом месте указывается автор, который выполнял работу (или предлагал ее замысел) и писал текст статьи.

Затем перечисляются авторы в порядке величины вклада в работу.

Западная традиция: Последний автор - почетное место для «Шефа» (т.е. человека, осуществлявшего общее руководство без непосредственного участия в экспериментах, расчетах и т.д.)

# ВВЕДЕНИЕ

- ⚫ **Убедите читателей в том, что ваша работа полезна и что вы четко знаете, почему**
- ⚫ **Будьте кратки**
- ⚫ **Четко осветите следующие вопросы:**
- ⚫ В чем состоят проблемы, каковы ваши цели, какова ваша гипотеза, какова важность вашей работы
- ⚫ Что было сделано ранее (приведите обзор литературы, укажите пару оригинальных и важных работ, в том числе последние обзорные статьи. Редакторы ненавидят большое количество ссылок, не имеющих отношения к теме, или неуместные суждения о собственных достижениях)
- ⚫ Что было проделано вами
- ⚫ Каких результатов вы достигли
- ⚫ **Старайтесь не отступать от тематики журнала**

# Методологическая часть

- ⚫ Теория
- ⚫ Методы
- ⚫ Материалы, оборудование
- ⚫ Схемы установок
- ⚫ Описание программного обеспечения

# **Методы**

#### **Опишите, как вы изучали поставленную проблему**

- ⚫ Приведите подробную информацию
- ⚫ Не описывайте процедуры, данные о которых публиковались ранее
- ⚫ Укажите использованное оборудование и опишите использованные материалы

### **Результаты: что вы обнаружили?**

- ⚫ Используйте для обобщения данных понятные рисунки и таблицы
- ⚫ Таблицы, рисунки и текст не должны дублировать друг друга
- ⚫ Названия рисунков должны иметь самостоятельное значение
- ⚫ Представленные данные должны поддаваться интерпретации

Результаты. 2.

**Опубликованные в журнале результаты будут доступны для анализа и проверки на протяжении десятилетий для десятков и сотен людей, даже при узкой специализации статьи**.

# Таблицы и рисунки

- ⚫ Наиболее интересные данные
	- ⚫ Рисунки
	- ⚫ Фотографии экспериментальных результатов
- ⚫ Таблицы или Графики?
	- ⚫ Таблицы не должны быть перегруженными
	- ⚫ все значения в таблице должны быть обсуждены в тексте (за исключением однотипных, образующих серию)
	- ⚫ Если таблица большая или их много, таблицы можно привести в Дополнительной информации (Supporting Information)

#### Выводы или заключение ⚫ **Насколько ваша работа позволяет продвинуться вперед в вашей области знаний???**

Дайте ясный ответ на этот вопрос

- ⚫ Оправдайте значение вашей работы для вашей области знаний
- ⚫ Предложите дальнейшее направление исследований

# Список литературы и ссылки

- ⚫ Цитируйте основные научные публикации, на которых основана ваша работа
- ⚫ Будьте уверены, что вы полностью освоили материал, на который ссылаетесь. Не полагайтесь только на выдержки или отдельные предложения
- ⚫ Избегайте излишнего самоцитирования
- ⚫ Не увлекайтесь цитатами публикаций из одного региона
- ⚫ Строго придерживайтесь формата, рекомендуемого Руководством для авторов

#### Статья на английском языке

- ⚫ Если статья пишется в международный журнал, рекомендуется писать ее по-английски с самого начала. Построение фраз в английском языке иное, чем в русском. Перевод обычно приводит к искажению логики изложения, делает текст корявым.
- ⚫ В научных статьях обычно используются готовые шаблоны выражений, клише, которых не очень много. Овладение ими позволяет писать текст гораздо лучше, чем дословный перевод.
- ⚫ Наилучшие результаты дает написание текста с использованием «профессиональных клише» на английском, а затем «полировку» мелких грамматических неточностей переводчиком или коллегой - носителем языка.

## Техническое воплощение

- ⚫ Ввод текста
	- ⚫ MS Word
	- ⚫ OpenOffice
- ⚫ Ввод математических формул
	- ⚫ MathType
	- ⚫ TeX
- ⚫ Ввод химических формул
	- ⚫ ChemOffice (ChemDraw)
	- ⚫ ISIS Draw
- ⚫ Графики
	- ⚫ Origin (стандарт de facto)
	- Surfer
- Схемы и чертежи
	- CorelDraw
	- Компас
- **Фотографии** 
	- TIFF
	- JPEG
	- (разрешение не ниже 300 dpi)
- Вставка иллюстраций
	- Грабберы (CorelCapture…)

## **Перед подачей материала**

- ⚫ Максимально скрупулезно проверьте статью перед отправкой для публикации
- ⚫ Попросите коллег и руководителей проверить вашу статью
- ⚫ Наконец, ОТПРАВЬТЕ вашу статью вместе с сопроводительным письмом и ждите ответа…

### **Отправка вашей статьи**

⚫ Подготовьте сопроводительное письмо, в котором вы объясните, почему, как вы думаете, ваша статья соответствует профилю журнала, и подчеркнете оригинальность и / или значимость работы

⚫ Очень внимательно прочитайте требования к публикации в журнале и убедитесь, что вы удовлетворяете этим требованиям

⚫ НИКОГДА не отправляйте свою работу в более чем один журнал одновременно, чтобы не нарушать профессиональную этику публикаций

### **После отправки материала**

- ⚫ Скорость реагирования существенно отличается для разных журналов
- ⚫ Редактор принимает решение «Принять», «Принять с правками (Существенными или Несущественными)» или «Не принять» вашу статью

### **Решение: "Принято" или "Отказано"**

#### **Принято**

- •**Редко, но такое случается**
- •**Поздравляем! Теперь ожидайте материал на вычитку и затем публикацию вашей статьи в печати и Интернете**

#### **Отказано**

- •**Вероятность 40-90% ...**
- •**Не впадайте в отчаяние**
- •**Попытайтесь понять, ПОЧЕМУ**
- •**Внимательно прочтите рецензию**
- •**Будьте самокритичны**
- •**Если вы намерены подать заявку в другой журнал, подойдите к этому, как к новой статье**
- •**Воспользуйтесь рекомендациями рецензентов**
- •**Прочтите** *Руководство для авторов*

### **Возможности при публикации из Казахстана**

- ⚫ **Если вы хотите подать статью на русском языке, посетите сайт - www.maik.ru**
- ⚫ **Если вы подаете статью в журнал, который подпадает под действие соглашения Springer с МАИК «Наука», статья будет автоматически переведена на английский язык и опубликована на SpringerLink**
- ⚫ **Springer не предоставляет услуги по переводу отдельных статей или книг**
- ⚫ **Springer фокусируется на оригинальных исследованиях и, следовательно, не заинтересован в переводе работ за рамками переводов «Русской научной библиотеки»**

### **Использование услуги редактирования – Edanz ( Springer)**

- ⚫ Edanz является внешней компанией, не зависящей от Springer
- ⚫ Использование услуги редактирования не является ни требованием, ни гарантией принятия к публикации.
- ⚫ Для получения дополнительной информации посетите сайт www.edanzediting.com/springer
- ⚫ Научные редакторы-эксперты Edanz стремятся повысить ваши шансы на принятие и обеспечить продвижение вашего исследования

### **Использование услуги редактирования – Edanz ( Springer)**

- ⚫ Edanz может помочь вам решить следующие проблемы:
- ⚫ Отредактировать язык, помочь с написанием аннотации и эффективного сопроводительного письма
- ⚫ Проконсультировать по вопросу выбора журнала
- ⚫ Сделать экспертный научный анализ вашей рукописи (по аналогии с экспертной оценкой) перед отправкой в целевой журнал
- ⚫ Разъяснить комментарии экспертов, а также оценить, достаточны ли сделанные вами изменения, чтобы удовлетворить референтов

### **Инструменты и советы, которые помогут вам писать и публиковать научные статьи**

- ⚫ www.springerlink.com Более 5,6 млн. документов онлайн
- www.springer.com Обширная информационная платформа
	- www.springer.com/training Подпишитесь на вебинар
- ⚫ www.springer.com/authors Что это значит быть автором Springer?
- ⚫ www.springer.com/authoracademy Ответы на вопросы о написании научных публикаций

### **Инструменты и советы, которые помогут вам писать и публиковать научные статьи**

- ⚫ www.authormapper.com Смотрите, где проводятся исследования и с кем вы можете сотрудничать
- www.springerexemplar.com Как используется конкретный термин в контексте, в предложении в работах, опубликованных на SpringerLink?
- www.LaTeXSearch.com Поиск и копирование кода для математических уравнений
- ⚫ http://springer.journal-advisor.com (бета-версия!) Введите аннотацию к вашей статье и получите совет, какие журналы в наибольшей степени соответствуют вашей статье

*Спасибо за внимание! Удачных публикаций!*